# Week 3 - Syntax

#### Review

- > Form of plot function is Plot[function, {variable, min, max}]
- > Capital letters of functions
- > Square brackets [ ]
- > 'Shift' and 'enter'

#### **Operations**

+ plus

- minus

/ divide

\*multiply

^to the power of

#### Useful Shortcuts for Greek Letters

'esc' 'letter' 'esc'

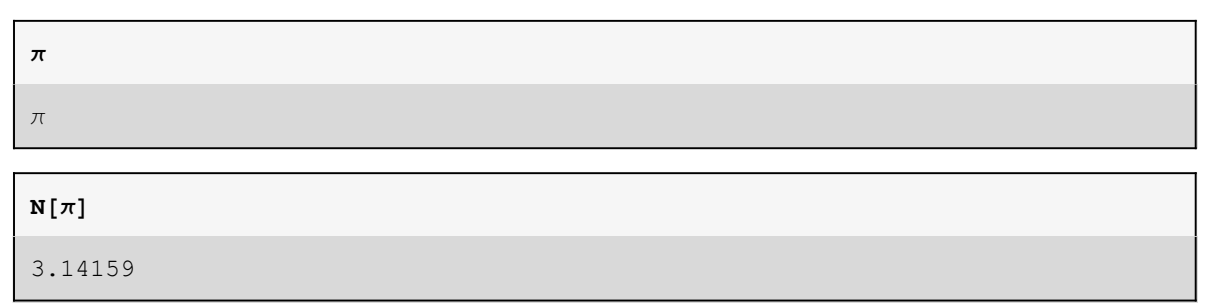

### Order of Operations

Division:

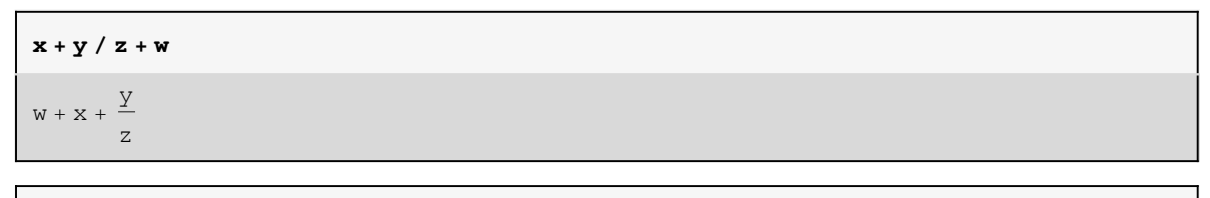

```
(w + y) / (z + w)
w + yW + Z
```
Division and multiplication

**(x + y) / (z + w) \* p** p (x + y)  $\leq$  +  $\leq$ 

**(x + y) / ((z + w) \* p)**  $x + y$ p (w + z)

Raising to the power:

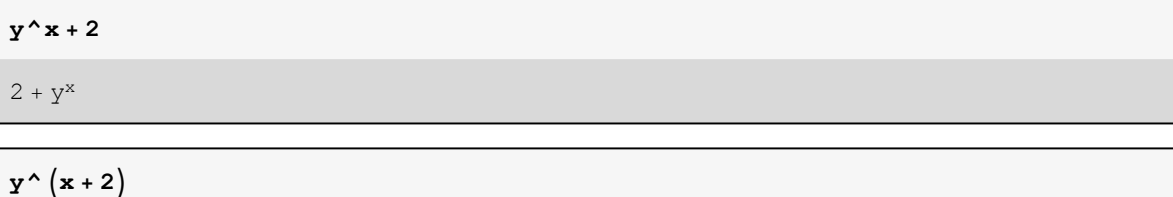

 $y^{2+x}$ 

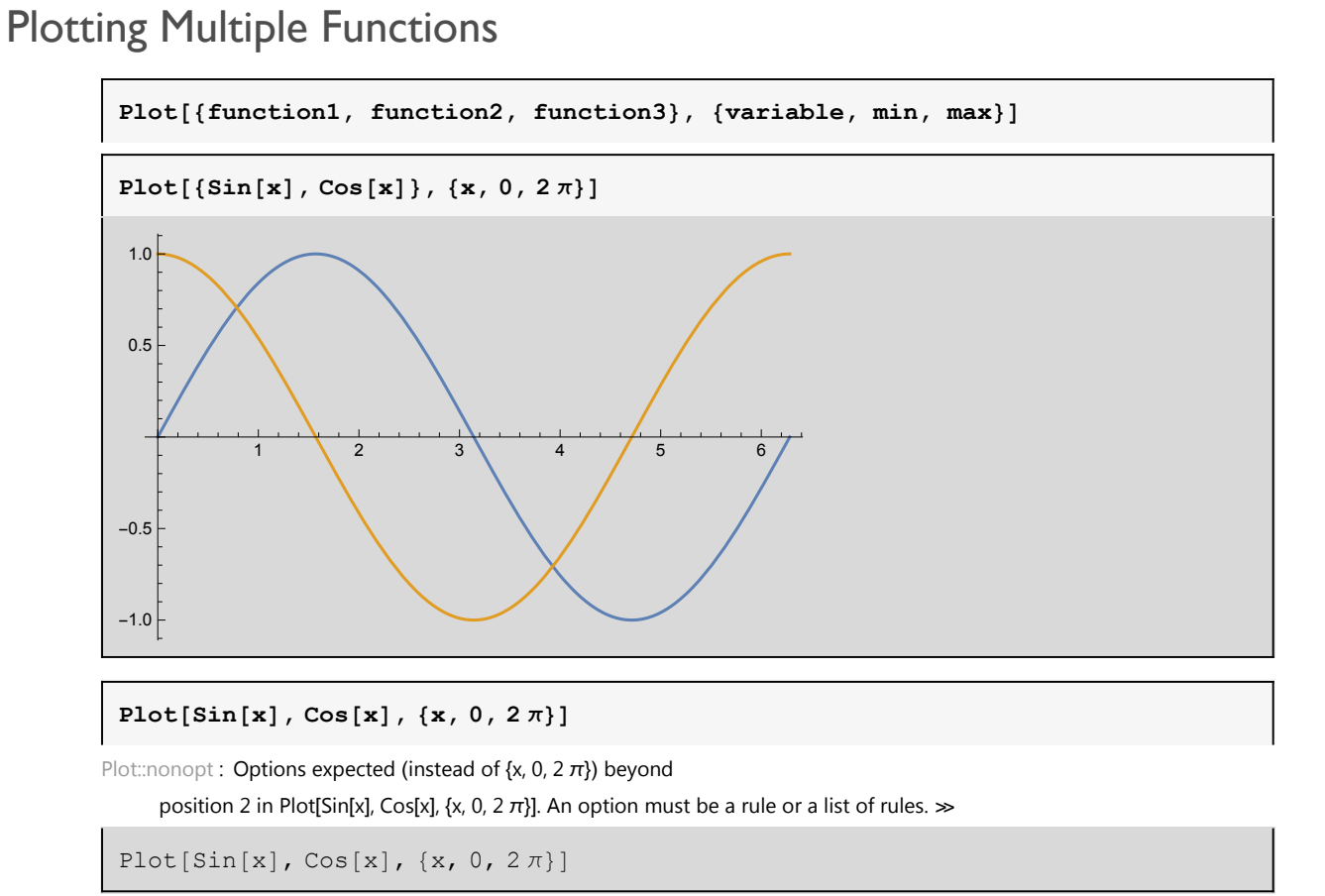

## Using the constant 'e'

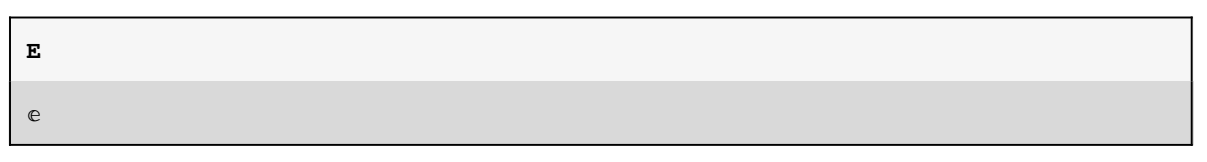

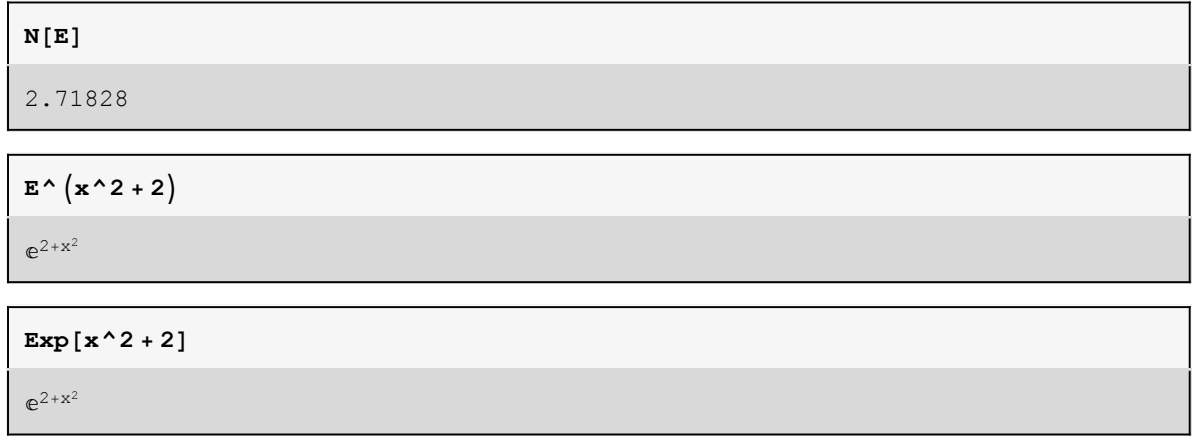

## Summary

- > N[ ] gives the numeric value of a quantity
- > Plot[{function1, function2}, {variable, min, max}]
- > 'esc' 'letter' 'esc' for Greek Letters
- > Be aware of how Mathematica interprets your brackets.